# Corso di Informatica

Teoria

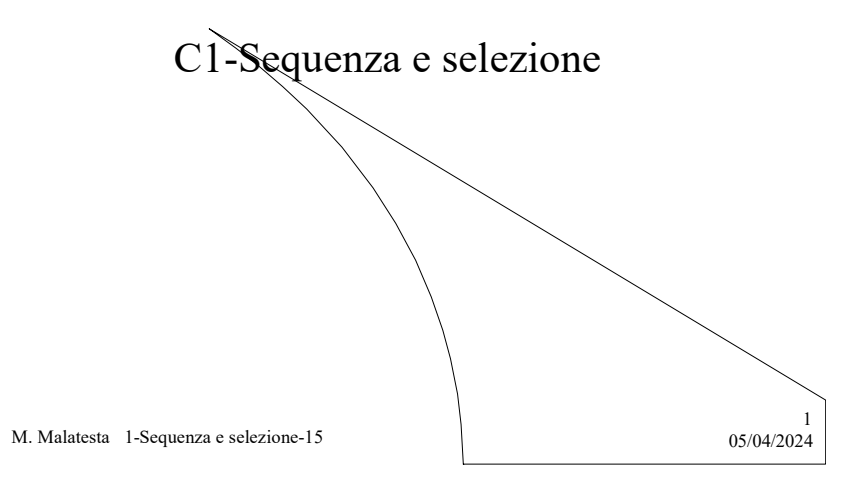

# Prerequisiti

- Analizzare un problema
- Scrivere un algoritmo
- **·** Istruzioni semplici
- **·** Espressione logica

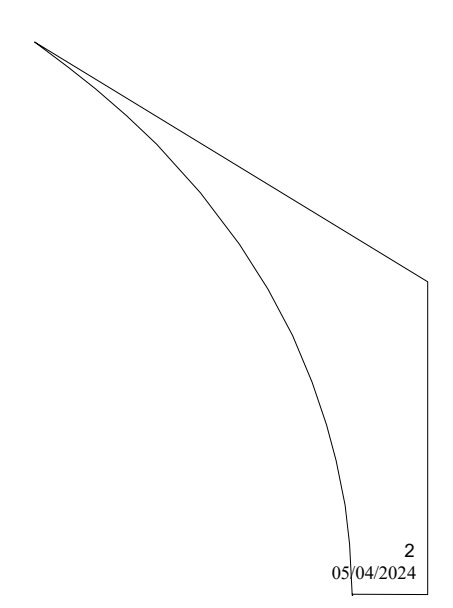

M. Malatesta 1-Sequenza e selezione-15

## Introduzione

La programmazione a salti crea diverse difficoltà:

- nella lettura dell'algoritmo
- nell'apportare modifiche
- nel mantenere la numerazione dei passi
- nel comprenderne la logica

#### Esistono altri metodi di rappresentazione degli algoritmi?

Lo scopo di questa Unità è introdurre le strutture di controllo, strumenti che servono a realizzare algoritmi, privi degli inconvenienti detti e quindi detti algoritmi strutturati.

M. Malatesta 1-Sequenza e selezione-15  $0.5/04/2024$ 

## Rappresentare algoritmi

Gli algoritmi possono essere rappresentati in diversi modi:

- a passi numerati (visto in precedenza e poco conveniente)
- mediante pseudocodifica
- $\bullet$  mediante diagrammi di flusso

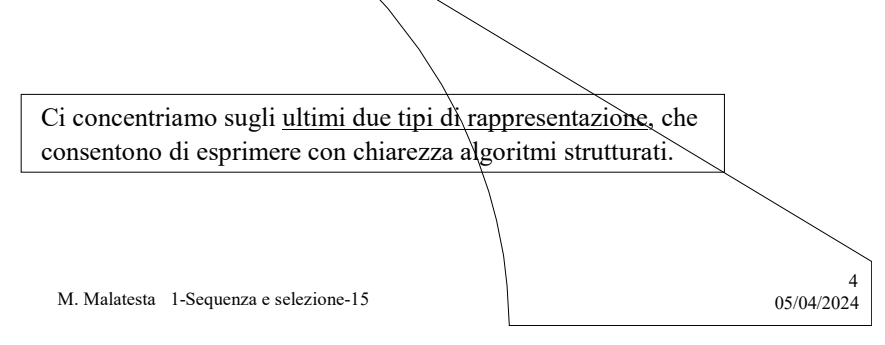

## Pseudocodifica

La pseudocodifica (o linguaggio di progetto o NLS, Notazione Lineare Strutturata) è uno strumento con il quale non sarà più necessario scrivere algoritmi a passi numerati, né usare istruzioni di salto.

Per tutto il resto del corso useremo questo strumento che permette di rappresentare algoritmi mediante un uso corretto del linguaggio naturale.

M. Malatesta 1-Sequenza e selezione-15  $0.5/04/2024$ 

## Convenzioni di scrittura

- $\bullet$  I nomi delle costanti si scrivono in maiuscolo (es.  $\forall$ ALOREMAX)
- I nomi delle variabili si scrivono in minuscolo (es. tasso, totale, cognome); i nomi composti si scrivono con la sola iniziale maiuscola della seconda parola (es. calcoloMassimo)
- $\bullet$  Le istruzioni semplici sono: *lettura*, *stampa* e *assegnazione*. Le prime due sono: Leggi (variabile) e Stampa (variabile). L'assegnazione si indica con il simbolo "=".
- Ogni algoritmo inizia con la parola "Inizio" e termina con la parola "Fine" seguita dal punto (".")
- Qualunque elemento generale non specificato va scritto in corsivo (es. **Leggi** (*variabile*), oppure *variabile* =  $x + 10$ ).

M. Malatesta 1-Sequenza e selezione-15  $0.5/04/2024$ 

5

## La programmazione strutturata

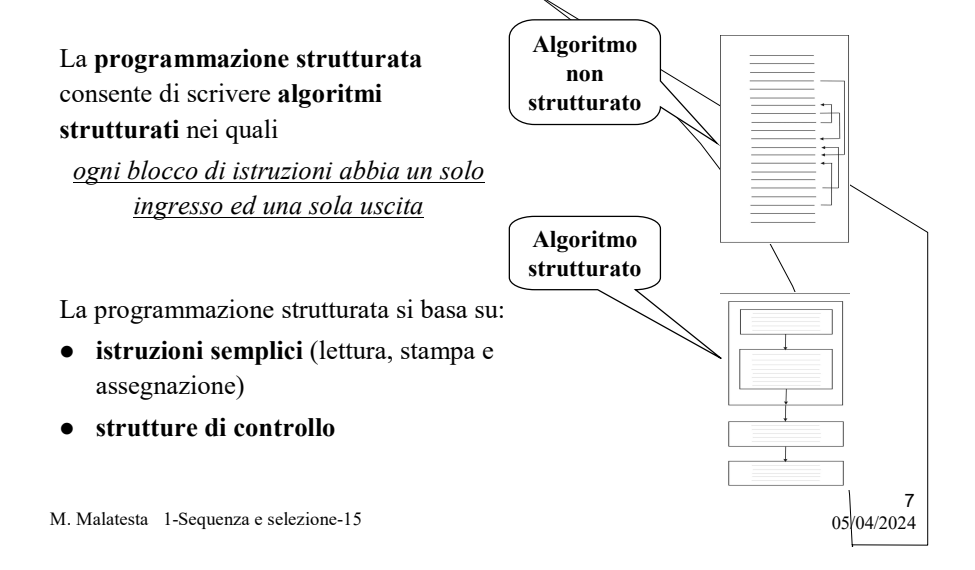

### NLS – Le istruzioni semplici Lettura

La parola chiave Leggi indica all'esecutore di acquisire un dato ossia di svolgere un'operazioni di immissione (input)

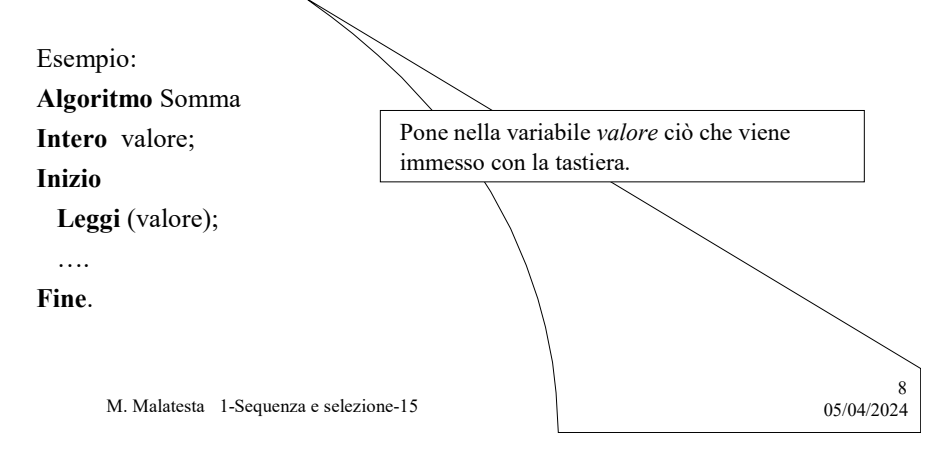

#### NLS – Le istruzioni semplici **Scrittura**

La parola chiave Scrivi indica all'esecutore di emettere un dato ossia di svolgere un'operazioni di emissione (output)

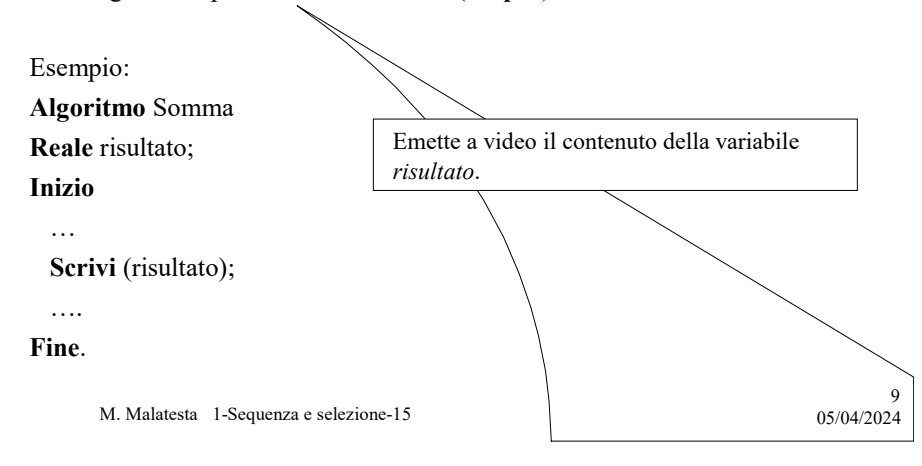

### NLS – Le istruzioni semplici Assegnazione

Il simbolo "=" svolge l'operazione di assegnazione e serve per porre in una variabile il risultato di un calcolo.

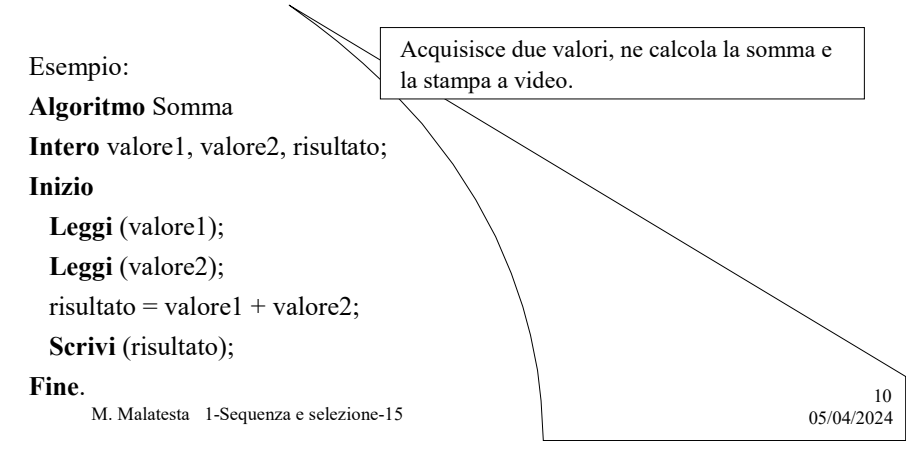

## NLS - Le strutture di controllo

Per programmare in modo strutturato occorre che gli algoritmi siano scritti usando esclusivamente le strutture di controllo (SDC) seguenti:

- sequenza
- selezione
- **•** iterazione

Attraverso le strutture di controllo:

possiamo alterare il flusso di esecuzione sequenziale del programma;.

11

12

evitiamo la programmazione a salti.

In questa Unità vedremo le prime due strutture di controllo.

M. Malatesta 1-Sequenza e selezione-15  $0.5/04/2024$ 

## NLS – Le strutture di controllo **Sequenza**

Tutte le istruzioni presenti nella parte eseguibile dell'algoritmo:

- formano una sequenza, nel senso che si presentano e vengono eseguite una dopo l'altra;
- costituiscono un blocco che può essere considerato come un'unica istruzione;
- cono contenute tra le due parole "Inizio" e "Fine".

In NLS le due parole "Inizio" e "Fine" che abbiamo finora utilizzato prendono il nome di SDC sequenziale o sequenza.

M. Malatesta 1-Sequenza e selezione-15  $0.3/04/2024$ 

### NLS – Le strutture di controllo Sequenza

La sequenza ha in NLS la seguente sintassi::

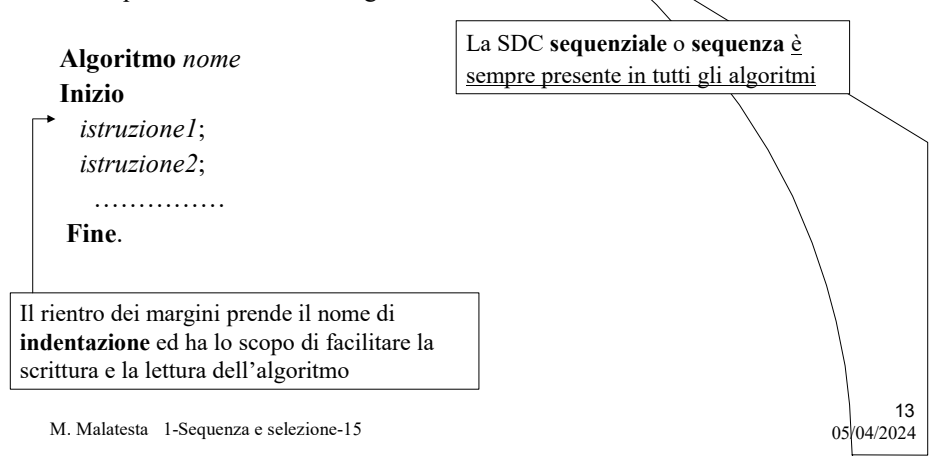

## NLS – Le strutture di controllo Sequenza

Problema: Trovare l'area di un rettangolo conoscendo la base e l'altezza.

ATTIVITA': scrivere l'analisi del testo

#### Fase 1

#### Analisi del testo

Il problema chiede di calcolare l'area di un rettangolo, che è una figura geometrica regolare piana, formata da quattro lati, uguali e paralleli a due a due, disposti in modo da formare quattro angoli retti. Il rettangolo è caratterizzato dalle misure della base b e dell'altezza h che consideriamo variabili intere per semplicità. Il risultato del problema sarà la variabile area che si calcola con la formula

 $area = b * h$ 

M. Malatesta 1-Sequenza e selezione-15  $0.5/04/2024$ 

### NLS – Le strutture di controllo **Sequenza**

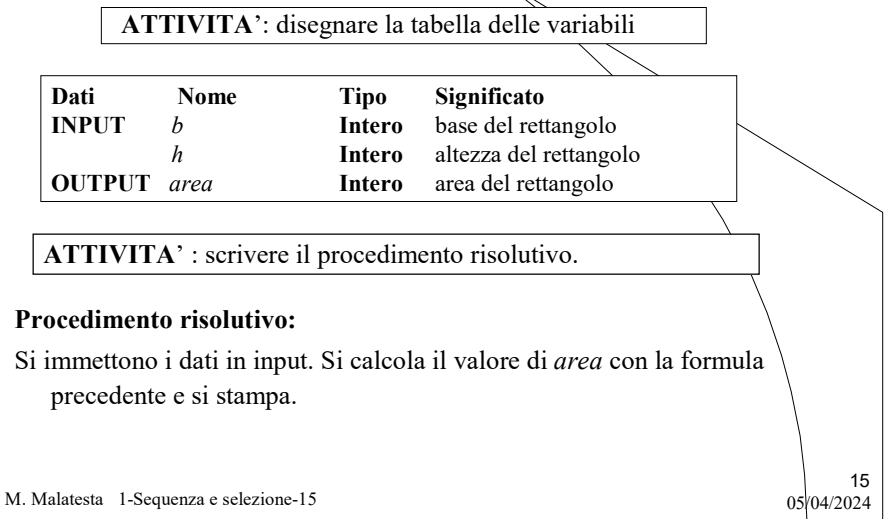

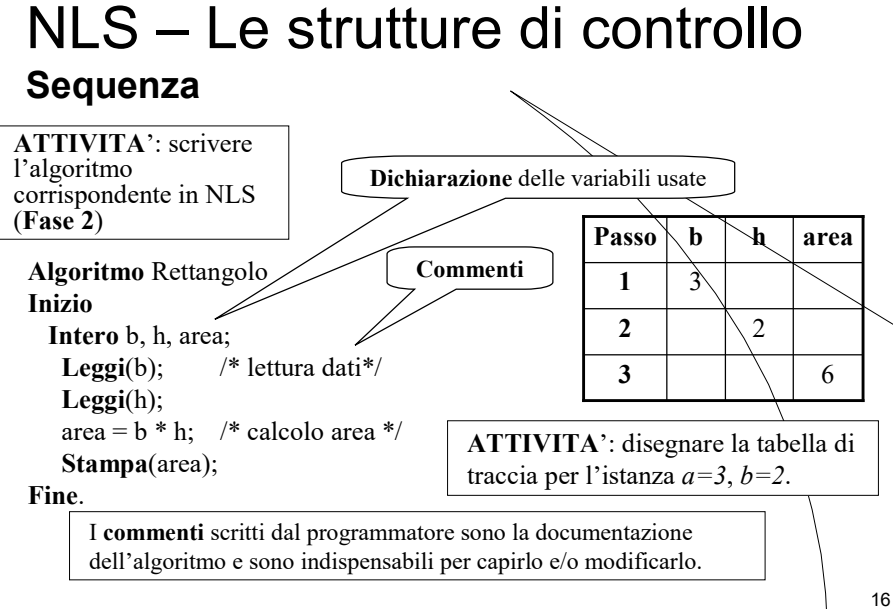

M. Malatesta 1-Sequenza e selezione-15 05/04/2024

### NLS – Le strutture di controllo Selezione doppia

Quando si vuole che il programma segua un percorso diverso a seconda del valore di una condizione o espressione logica (vero o falso) si utilizza la SDC selettiva doppia che ha in NLS la sintassi seguente:

Se (espressione-logica)

istruzione1; Altrimenti

istruzione2;

Se espressione-logica ha valore VERO viene eseguita istruzione1, altrimenti viene eseguita istruzione2.

La SDC selettiva doppia è caratterizzata dalle parole Se-Altrimenti.

17

M. Malatesta 1-Sequenza e selezione-15  $0.5/04/2024$ 

### NLS – Le strutture di controllo Selezione doppia

Problema: Dati due valori interi, stampare il minimo.

Fase 1  $\overline{\phantom{a}}$  ATTIVITA': scrivere l'analisi del testo

#### Analisi del testo

Indichiamo con  $a \in b$  i numeri interi da confrontare e con *min* il valore intero del minimo. È sufficiente saper confrontare valori interi per trovare il minimo; il problema è solubile e il procedimento può essere facilmente verificato.

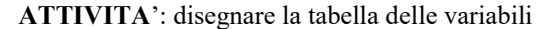

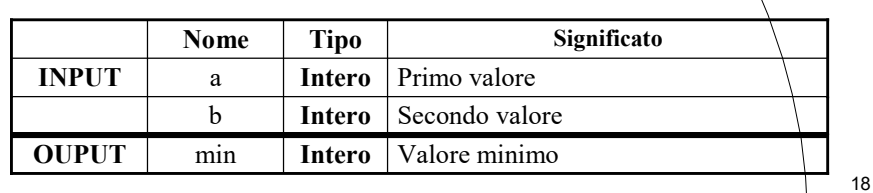

M. Malatesta 1-Sequenza e selezione-15  $0.5/04/20^{24}$ 

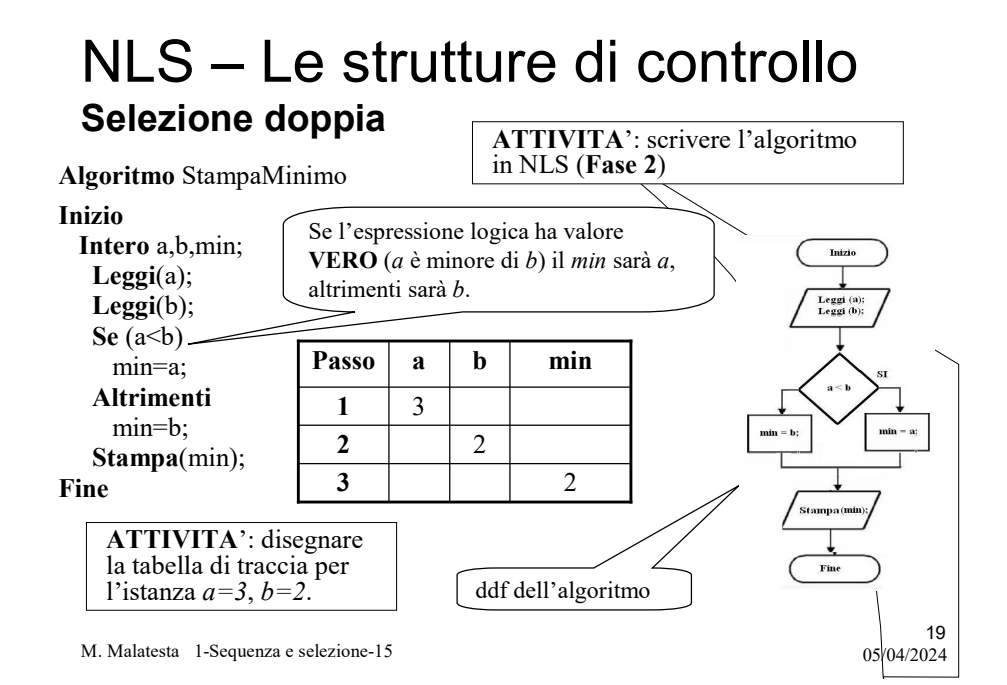

## NLS – Le strutture di controllo Selezione semplice

In alcuni casi, la struttura selettiva si può utilizzare nella forma seguente che prende il nome si SDC selettiva semplice. In pseudocodice NLS la sintassi è:

Se (espressione-logica) istruzione;

Se l'espressione-logica risulta VERA viene eseguita istruzione; se FALSA viene saltata istruzione.

 $20$ 

Comunque, si passa ad eseguire l'istruzione successiva.

M. Malatesta 1-Sequenza e selezione-15  $0.5\sqrt{0.4/2024}$ 

### NLS – Le strutture di controllo Selezione semplice

Problema: Verificare la legge di annullamento del prodotto (il prodotto di due valori è zero se almeno uno dei due è zero).

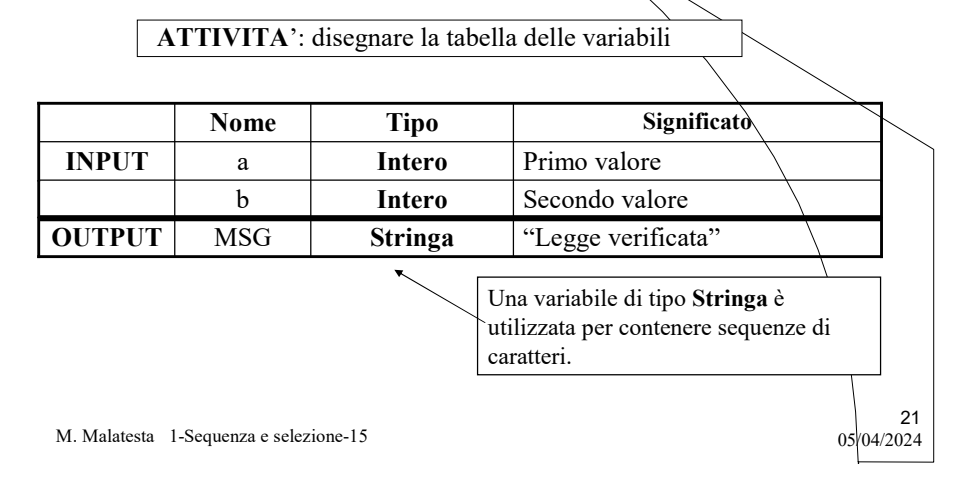

#### NLS – Le strutture di controllo Selezione semplice

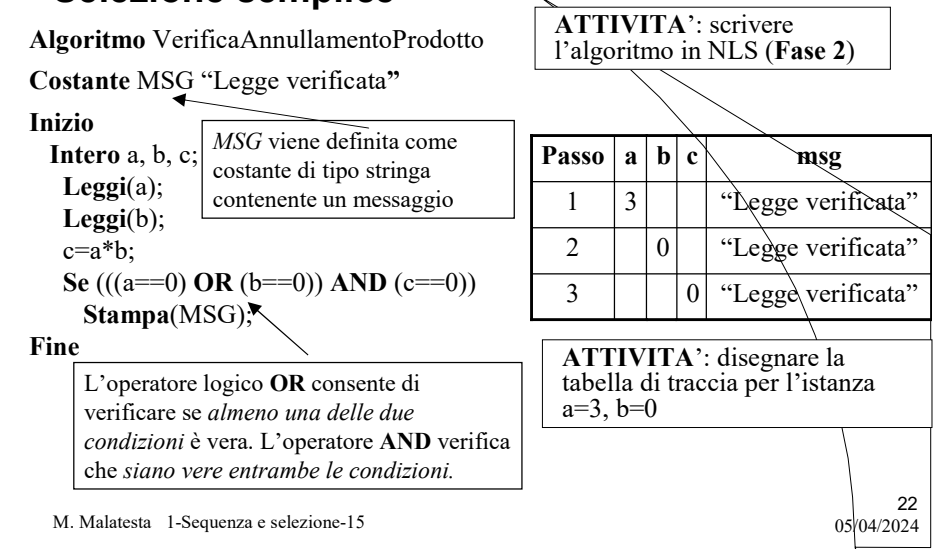

### NLS – Le strutture di controllo Selezione multipla

Quando la scelta deve essere fatta tra molti valori si usa una struttura di controllo, che prende il nome di SDC selettiva multipla e che in pseudocodice ha la sintassi:

Nel\_caso\_che (espressione) sia

valore 1: istruzione1;

valore 2: istruzione2;

………………..

Altrimenti: istruzione;

Fine;

M. Malatesta 1-Sequenza e selezione-15  $0.5/04/2024$ 

A seconda che il valore di espressione sia valore\_1 o valore 2, o...., esegue istruzione1, o istruzione2, ecc. ecc. altrimenti esegue istruzione.

Questa prende il none di SDC selettiva multipla

23

## NLS – Le strutture di controllo Selezione multipla

#### Nel caso che (giorno) sia

- 1: Stampa("Lunedì");
- 2: Stampa("Martedì");
- 3: Stampa("Mercoledì");
- 4: Stampa("Giovedì");
- 5: Stampa("Venerdì");
- 6: Stampa("Sabato");
- 7: Stampa("Domenica");

#### Altrimenti

Stampa("Non so!")

#### Fine;

M. Malatesta 1-Sequenza e selezione-15  $0.5/04/20^{24}$ 

OSSERVAZIONE: In questo esempio, per brevità abbiamo mostrato solo la parte relativa alla SDC selettiva multipla.

Quando viene trovata una corrispondenza di valori tra la variabile giorno e uno dei valori numerici elencati, viene eseguita l'istruzione. Ad esempio, se giorno valesse 2, verrebbe stampato "Martedì"

La parola Altrimenti in questo caso, serve a trattare il caso in cui il valore di giorno non sia corrispondente a nessuno dei valori elencati.

# Connettivi logici

Nell'attività di programmazione una scelta viene fatta sulla base di una espressione logica o condizione, ossia di una frase che può essere soltanto VERA o FALSA.

Una condizione si dice condizione composta se è formata da più condizioni legate con i connettivi logici.

M. Malatesta 1-Sequenza e selezione-15  $05/04/2024$ 

# Tabelle di verità

- AND detto prodotto logico (o congiunzione e corrisponde alla "e")
- OR detto somma logica (o disgiunzione e corrisponde alla "o")
- NOT detto negazione e corrisponde al "non"

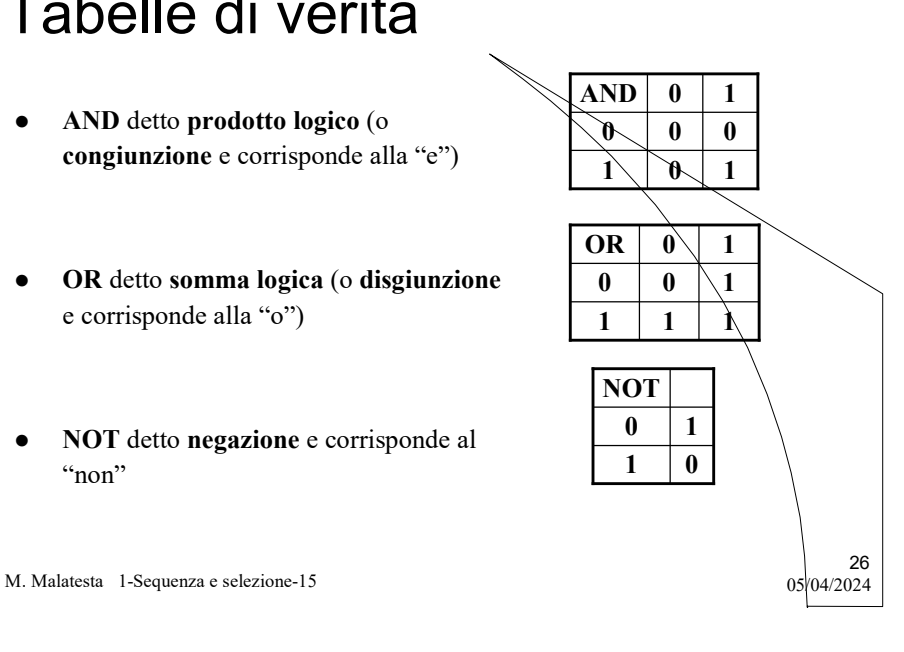

## Condizioni composte

Attraverso i connettivi è possibile costruire e valutare espressioni logiche composte.

Ad esempio, se  $a = 3 e b = 10$  le seguenti espressioni hanno i valori indicati nella tabella di verità.

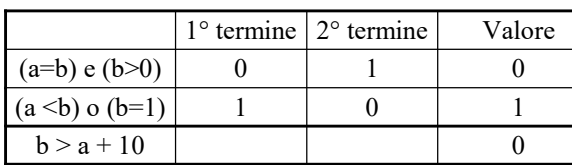

M. Malatesta 1-Sequenza e selezione-15  $0.5/04/2024$ 

I diagrammi di flusso (ddf)

I diagrammi di flusso (ddf) sono un altro modo per rappresentare gli algoritmi.

Questa tecnica fa uso di simboli gràfici che ora descriviamo.

L'uso di disegni è a volte poco pratico, specialmente nel caso di algoritmi complessi o lunghi, nei quali è preferibile l'impiego della pseudocodifica.

M. Malatesta 1-Sequenza e selezione-15 05/04/2024

27

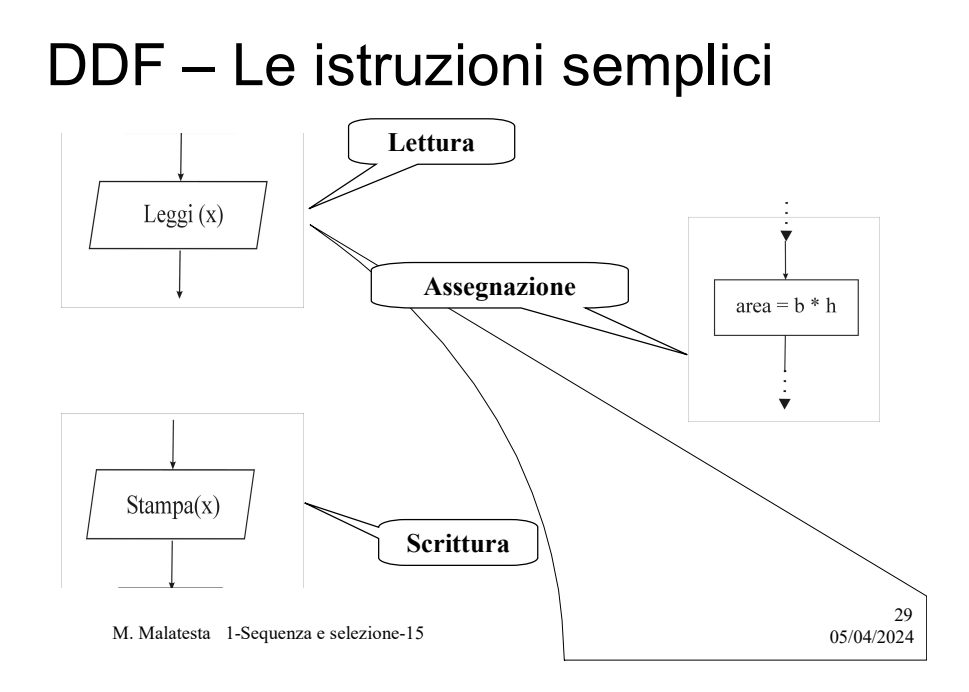

DDF – Le strutture di controllo Sequenza

i.

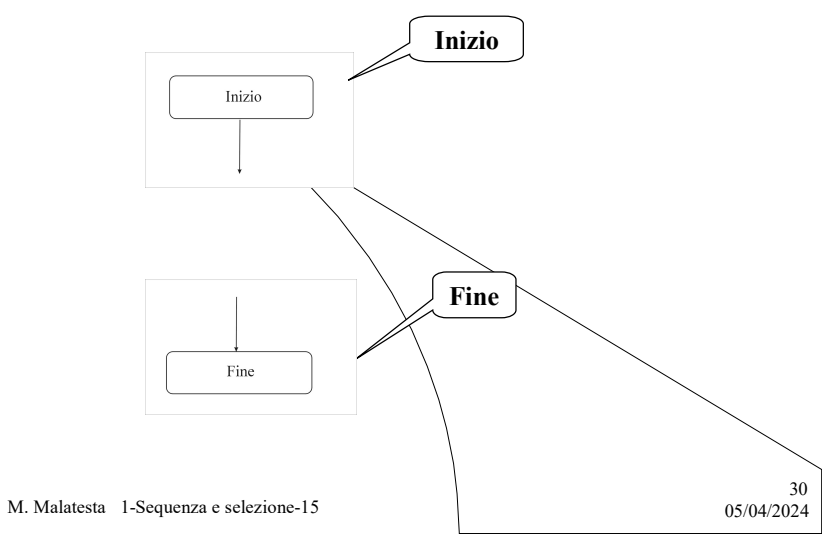

### DDF – Le strutture di controllo Selezione semplice e doppia

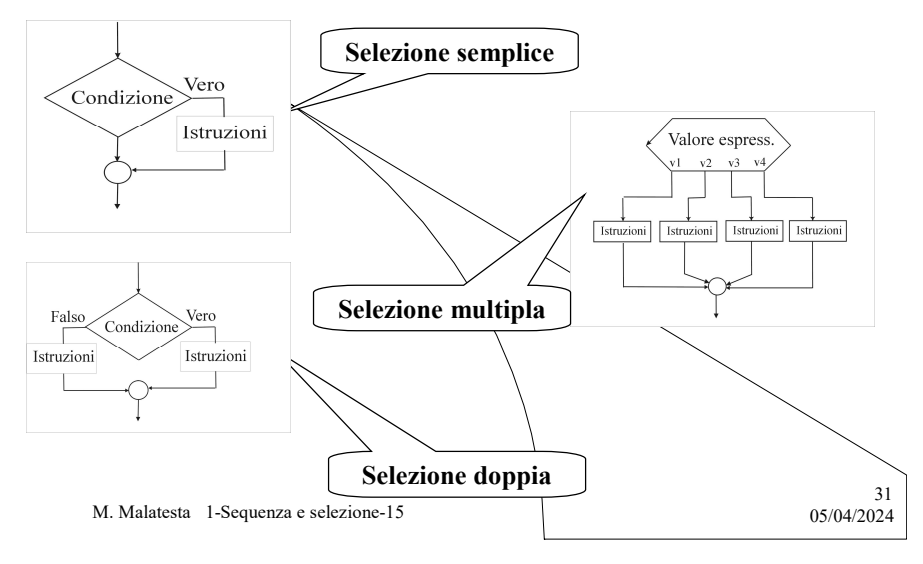

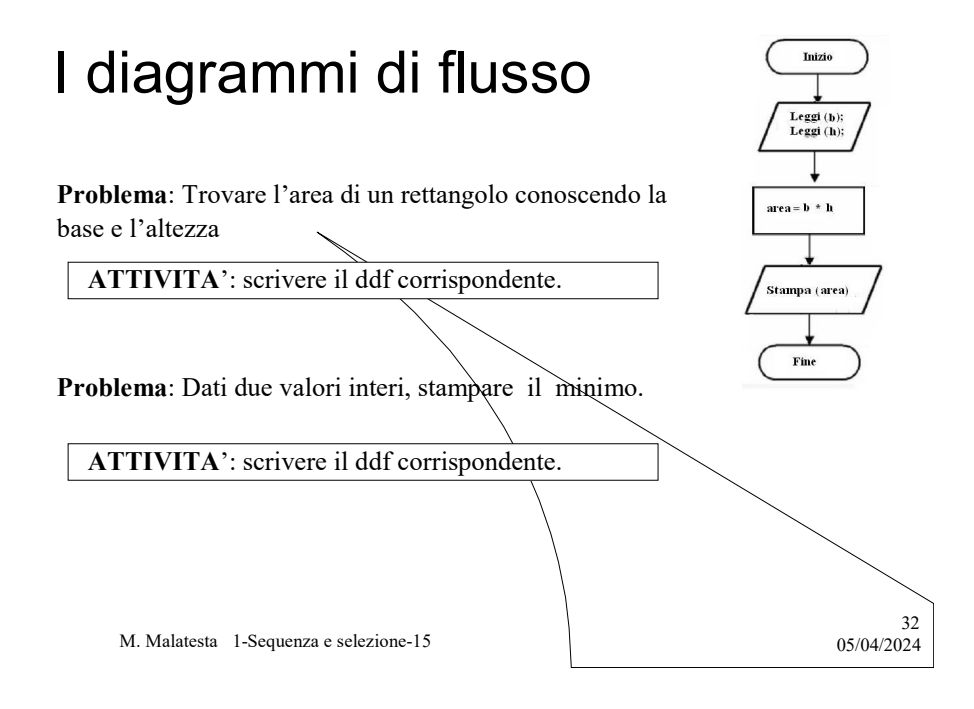

## Argomenti

- Rappresentazione algoritmi
- Pseudocodifica
- Convenzioni di scrittura
- La programmazione strutturata
- NLS Le istruzioni semplici
	- Lettura
	- Scrittura
	- Assegnazione
- NLS Le strutture di controllo
	- Sequenza
	- Selezione doppia
	- Selezione semplice
	- Selezione multipla

M. Malatesta 1-Sequenza e selezione-15 05/04/2024

- 
- **·** Connettivi logici
- $\bullet$  Tabelle di ver
- Condizioni composte
- $\bullet$  I diagrammi di flusso (ddf)
- DDF Le istruzioni semplici
- $\bullet$  DDF Le strutture di controllo – Sequenza
	- Selezione semplice e doppia

33

34

## Altre fonti di informazione

- P.Gallo, F.Salerno Informatica Generale 1, ed. Minerva Italica
- G.Callegarin Corso di Informatica 1, ed. CEDAM

M. Malatesta 1-Sequenza e selezione-15 05/04/2024